# **Getting the source section of a value**

This is for sections that are inherited, and you want to know what section the inherited value comes from.

## **Example Config**

```
[WeaponPointing]
Hits = 10000[Weapons@WeaponPointing]
Plasma = trueBean = true[Enemy@Weapons]
Type = Boss
```
## **Code**

```
if (orxConfig HasSection("Enemy")){
         if (orxConfig_PushSection("Enemy") != orxSTATUS_FAILURE){
            orxU32 hits = orxConfig GetU32("Hits");
             const orxSTRING sectionHitIsIn =
orxConfig_GetValueSource("Hits");
 }
\qquad \qquad \}
```
### **Result**

10000

WeaponPointing

### **See also**

- 1. [Main Config Overview](https://orx-project.org/wiki/en/orx/config/main)
- 2. [Configuration Examples](https://orx-project.org/wiki/en/examples/config/main)
- 3. [Configuration Tutorials](https://orx-project.org/wiki/en/tutorials/main#config)

Last update: 2020/06/30 en:examples:config:getting\_values\_source\_section https://orx-project.org/wiki/en/examples/config/getting\_values\_source\_section 17:02 (5 years ago)

From: <https://orx-project.org/wiki/>- **Orx Learning**

Permanent link: **[https://orx-project.org/wiki/en/examples/config/getting\\_values\\_source\\_section](https://orx-project.org/wiki/en/examples/config/getting_values_source_section)**

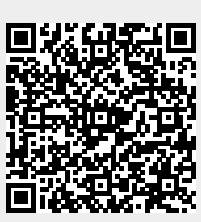

Last update: **2020/06/30 17:02 (5 years ago)**